# **Herramientas para Hibernate**

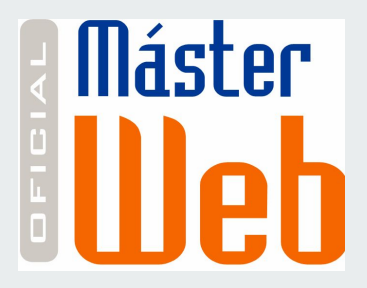

#### **Bases de Datos - 38210**

Master Oficial en Desarrollo de Aplicaciones y Servicios Web

**Miquel Esplà Gomis Armando Suarez Cueto**

# **Bean Validation**

[Enlace al manual](https://docs.jboss.org/hibernate/stable/validator/reference/en-US/html_single/)

#### **Bean Validator 2.0**

- Bean Validation 2.0 (JSR 380): marco estándar para validación
- Anotación del tipo de la usada en JPA para validar los contenidos de campos de clases
- Para Hibernate proporciona una doble ventaja:
	- mayor consistencia y control de los contenidos de las clases
	- menos accesos a la base de datos (se validan los datos antes de acceder a la BD)

```
@NotNull(message="Name cannot be null")
@Length(min=1, max=75, message="Name must have length between 1 and 75.")
String name;
```
## **Validaciones más frecuentes**

- *@NotNull*: el valor no puede ser nulo
- *@NotEmpty*: el valor no ser vacío (por ejemplo, una cadena vacía)
- *@AssertTrue @AssertFalse*: comprueba que el valor es *true* o *false*, respectivamente
- **@Size**: comprueba que el tamaño de la propiedad està entre los valores de los atributos de tipo String, Collection, Map, etc.
- *@Min @Max:* comprueba que el valor es, como mínimo o máximo, respectivamente, el que se especifica como valor

## **Validaciones más frecuentes**

- *@Email*: Valida el formato de un correo electrónico
- **@Past @Future:** Comprueba que una fecha sea anterior o posterior a la actual, respectivamente
- *@Positive @Negative*: Comprueba que un número es positivo o negativo
- *@Pattern*: Permite definir una expresión regular para validar una propiedad
- Más etiquetas de validación en la [sección correspondiente del manual](https://docs.jboss.org/hibernate/stable/validator/reference/en-US/html_single/#section-builtin-constraints)

# **Dependencias para utilizar validación**

Dependencias para la definición de restricciones de validación y gestión de los mensajes de error:

```
<dependency>
     <groupId>org.hibernate.validator</groupId>
     <artifactId>hibernate-validator</artifactId>
     <version>6.0.9.Final</version>
</dependency>
<dependency>
     <groupId>org.glassfish</groupId>
     <artifactId>javax.el</artifactId>
     <version>3.0.0</version>
</dependency>
```
### **Gestión de violaciones**

- Si se viola alguna de las condiciones a la hora de persistir una entidad, se produce un error de ejecución
- También se puede gestionar la validación manualmente:

```
ValidatorFactory factory = Validation.buildDefaultValidatorFactory();
Validator validator = factory.getValidator();
Student student = new Student();
...
Set<ConstraintViolation<Student>> violations = validator.validate(student);
```
# **Hibernate Search**

[Enlace al manual](https://docs.jboss.org/hibernate/stable/search/reference/en-US/html_single/)

## **¿Para qué sirve Hibernate Search?**

- Proyecto semi-independiente de Hibernate
- Integra Lucene (o ElasticSearch) para búsquedas basadas en texto y no en SQL
- Proporciona una API similar a las de las consultas en Hibernate

# **Configuración de Hibernate Search**

Tan solo hay que añadir una dependencia al pom.xml:

```
<dependency>
    <groupId>org.hibernate</groupId>
    <artifactId>hibernate-search-orm</artifactId>
    <version>5.9.1.Final</version>
</dependency>
```
Y la dirección donde Lucene debe guardar el índice de palabras:

<**property** *name*="hibernate.search.default.directory\_provider">filesystem</**property**> <**property** *name*="hibernate.search.default.indexBase">/var/lucene/indexes</**property**>

### **Configuración de Hibernate Search**

```
@Entity
@Indexed
@Table(name = "Subject")
public class Subject {
     @Id
     private int id;
     @Field(termVector = TermVector.YES)
     private String name;
     ...
```
Hay que anotar los elementos sobre los que se realizarán búsquedas:

- las entidades con @Indexed
- las propiedades con @Field

# **Inicializando el índice de texto**

- Cuando lancemos nuestra aplicación debemos inicializar el índice de términos y documentos
- A partir de este momento, Hibernate Search se encargará de mantenerlo actualizado

**FullTextSession** fullTextSession **= Search.**getFullTextSession(session);

fullTextSession**.**createIndexer()**.**startAndWait();

# **El gestor de búsquedas de texto**

- El objeto FullTextSession hace de interfaz con el índice de Lucene
- El objeto QueryBuilder permite crear objetos de consulta sobre una entidad

```
FullTextSession fullTextSession = Search.getFullTextSession(session);
Transaction tx = fullTextSession.beginTransaction()
// Primero definimos nuestra consulta
QueryBuilder queryBuilder = fullTextSession.getSearchFactory().buildQueryBuilder()
   .forEntity(Subject.class)
   .get();
Query query= ...
// La convertimos en una consulta de Hibernate y la ejecutamos
List<Subject> result = fullTextSession.createFullTextQuery(query, Subject.class).list();
tx.commit()
```
**Coincidencia exacta de palabras:**

```
org.apache.lucene.search.Query query = queryBuilder
   .keyword()
   .onField("name")
   .matching("Programación")
   .createQuery();
```
**Coincidencia parcial (***fuzzy***):**

```
org.apache.lucene.search.Query query = queryBuilder
   .keyword()
   .fuzzy()
   .withEditDistanceUpTo(4)
   .onField("name")
   .matching("Programar")
   .createQuery();
```
La opción withEditDistanceUpTo() permite poner un límite de similitud entre palabras (si la distancia de edición es mayor que 4 los resultados no se mostrarán)

**Uso de caracteres comodín:**

```
org.apache.lucene.search.Query query = queryBuilder
   .keyword()
   .wildcard()
   .onField("name")
   .matching("P*")
   .createQuery();
```
Todas las asignaturas que empiezan por P

**Búsquedas multipalabra:**

```
org.apache.lucene.search.Query query = queryBuilder
   .phrase()
   .onField("nombre")
   .sentence("Programación 1")
   .createQuery();
```
**Búsqueda de rangos:**

```
org.apache.lucene.search.Query query = queryBuilder
   .range()
   .onField("id")
   .from(2).to(25)
   .createQuery();
```
**Búsqueda de entidades similares:**

```
org.apache.lucene.search.Query query = queryBuilder
   .moreLikeThis()
   .comparingField("name").boostedTo(10f)
   .andField("description").boostedTo(1f)
   .toEntity(asignatura)
   .createQuery();
```
Busca las asignaturas que se parecen a *asignatura* dando 10 veces más peso a las similitudes en el título (boostedTo) que en la descripción.

**Búsquedas combinadas:**

```
org.apache.lucene.search.Query query = queryBuilder
   .bool()
   .must(queryBuilder.keyword()
   .onField("name").matching("Programación")
   .createQuery())
   .should(queryBuilder.range()
   .onField("id").from(5).to(25)
   .createQuery()).createQuery();
```
Combina dos consultas, una sobre los campos name y id. Must define una condicion imprescindible, mientras que should define una condición recomendable pero prescindible

# **Multi-tenancy**

[Enlace al manual](http://docs.jboss.org/hibernate/orm/5.2/userguide/html_single/Hibernate_User_Guide.html#multitenacy)

# **¿Qué es la multi-tenancy?**

- Si nuestra aplicación está disponible para diversos propietarios (usuarios individuales, clientes, instituciones, empresas, etc.) y necesitamos que los datos sean específicos para cada uno (habitual en SaaS, por ejemplo: *Slack.com*) necesitamos una estrategia de multi-tenancy
- Ayuda al cumplimiento de la Ley de Protección de Datos, aumentando la seguridad en el acceso a los datos de cada propietario
- Posibles estrategias de multi-tenancy:
	- una base de datos para cada uno....
	- un esquema de la base de datos para cada uno...
	- particionar los datos dentro de la base de datos...

# **Estrategias multi-tenancy**

- **Una base de datos para propietario**: más caro, más requisitos de espacio y gestión más cara por parte de la herramienta de gestión de la bases de datos
- **Un esquema por propietario en la misma base de datos**: algo menos caro, la gestión de la separación de los datos recae en la herramienta de gestión
- **Particionamiento de los datos**: menos recursos invertidos, pero requiere de la implementación ad-hoc a través del uso, por ejemplo, de columnas adicionales en las tablas donde se guarde el identificador de cada propietario

# **Estrategias multi-tenancy**

- **Una base de datos para propietario**: más caro, más requisitos de espacio y gestión más cara por parte de la herramienta de gestión de la bases de datos
- **Un esquema por propietario en la misma base de datos**: algo menos caro, la gestión de la separación de los datos recae en la herramienta de gestión
- **Particionamiento de los datos**: menos recursos invertidos, pero requiere de la implementación ad-hoc a través del uso, por ejemplo, de columnas adicionales en las tablas donde se guarde el identificador de cada propietario

# **Multi-tenancy en Hibernate**

- Para implementar estrategias multi-tenancy en Hibernate se debe implementar dos interfaces:
	- AbstractMultiTenantConnectionProvider: gestiona las conexiones a la base de datos: cuando se crea una sesión se accede a la base de datos o esquema deseados
	- CurrentTenantIdentifierResolver: permite saber el identificador del propietario actual, de forma que la clase AbstractMultiTenantConnectionProvider sepa a qué base de datos o esquema acceder
- Ejemplo de implementación [aquí](https://rua.ua.es/dspace/handle/10045/107010)

# **Multi-tenancy sin Hibernate**

- Con las clases anteriores, Hibernate se encarga de realizar la conexión adecuada al llamar al método getCurrentSession() de la SessionFactory
- Sin este módulo, la tarea se debería realizar a mano, lo que requeriría:
	- obtener el ID del propietario (*tenant*) antes de realizar una conexión a la base de datos
	- mantener manualmente la información de cada propietario para poder crear las conexiones
	- realizar la conexión a mano, especificando la información de conexión a la base de datos
	- realizar las comprobaciones de seguridad pertinentes, como que el propietario que accede a la base de datos en una misma sesión no ha cambiado